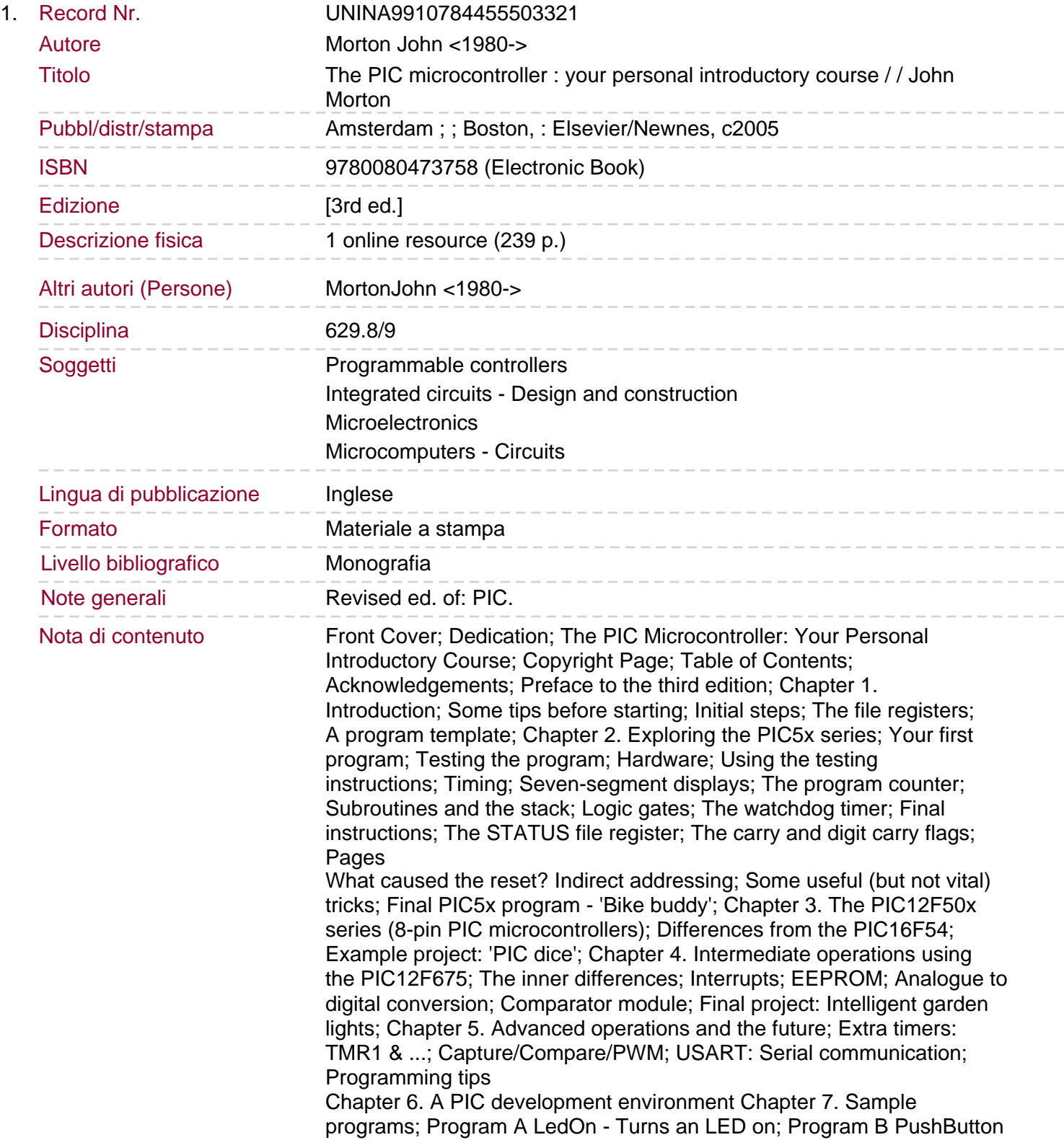

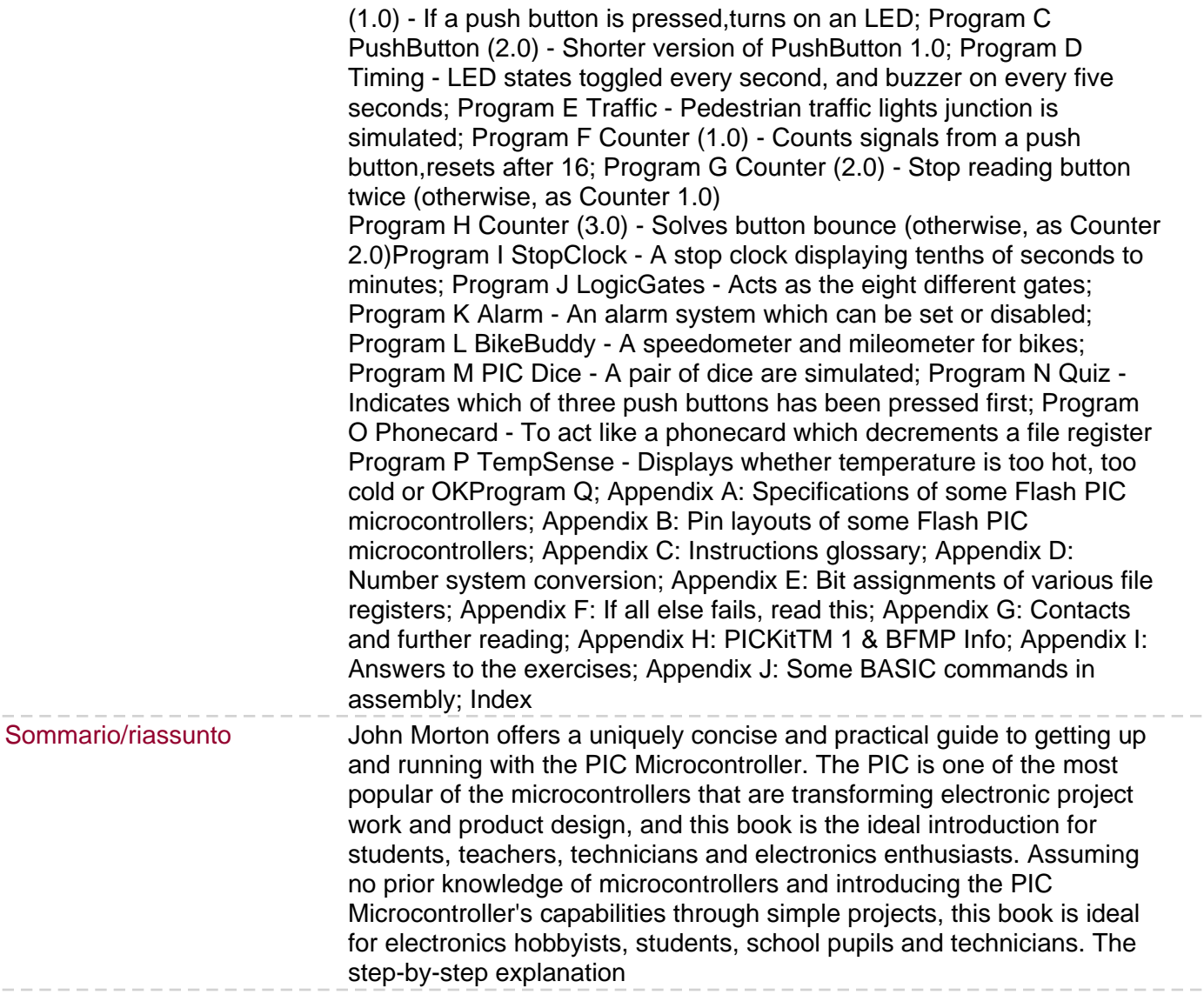

 $\hspace{0.1cm} \hspace{0.1cm} -$